## Sogeti DevOps Quality Services

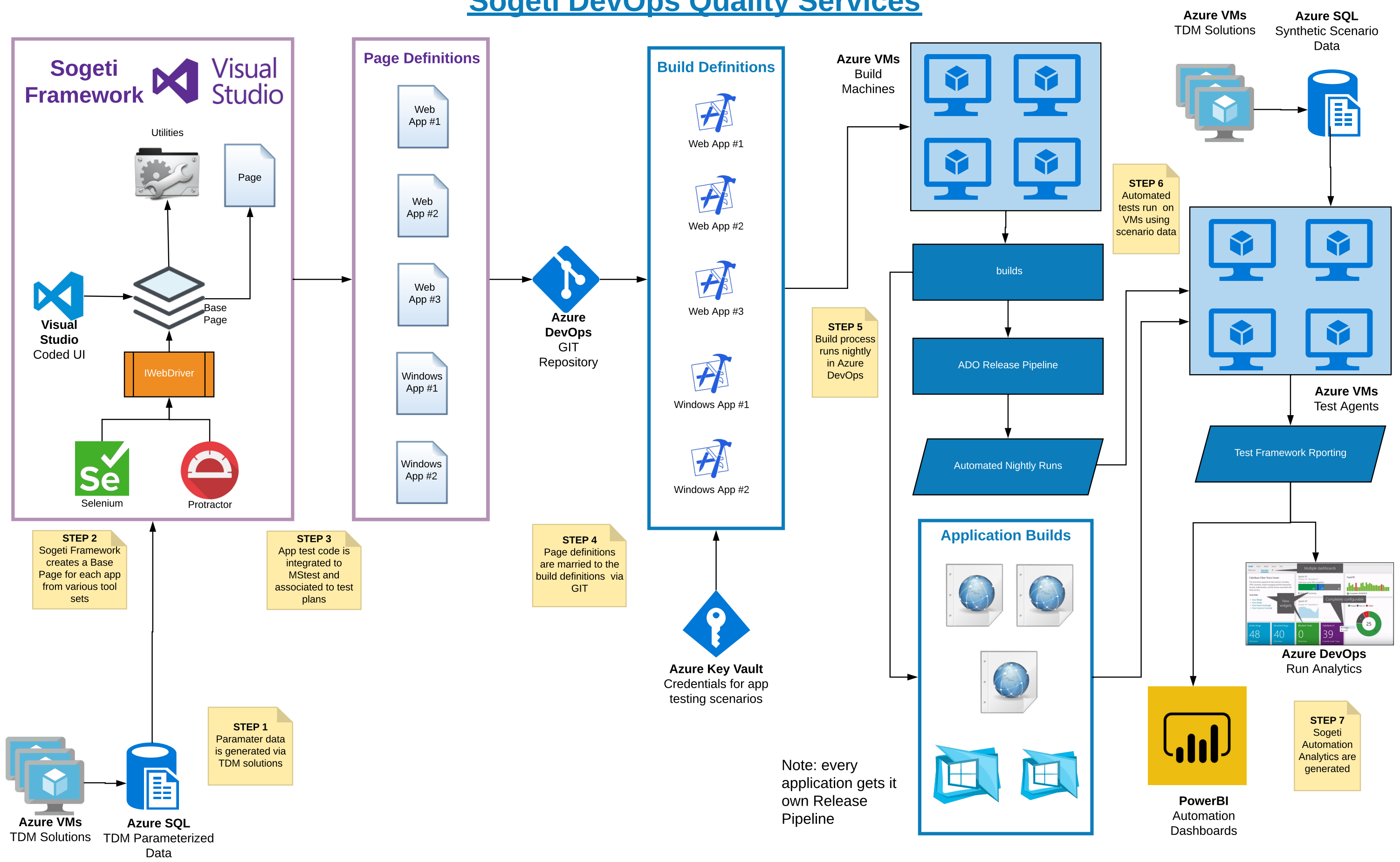